# **1. INLEIDING**

Bij Metamorfoze, het Nationaal Programma voor het Behoud van het Papieren Erfgoed, kunnen projectvoorstellen ingediend worden voor subsidie ten behoeve van de conservering van archieven. Deze archieven dienen aan bepaalde voorwaarden te voldoen, namelijk:

- Ze zijn van nationaal belang
- Ze zijn onderhevig aan versneld autonoom verval

Een vorm van autonoom verval is inktvraat. Indien een archief is aangetast door inktvraat kan worden overgegaan tot behandeling. Er zijn diverse behandelmethoden beschikbaar, elk met zijn voor- en nadelen. Na het algemene conserveringsmodel Metamorfoze, bedoeld om de verschillende waarden van een archief en de keuzes en daaraan verbonden risico's van behandeling inzichtelijk te maken, zijn twee Metamorfoze Beslissingsmodellen Inkvraatbehandeling opgesteld als handreiking voor de daadwerkelijke keuzes van behandeling. Dit steekproefmodel dient om een inschatting te maken van de omvang van inktvraat in een archief en het verwachte aantal te behandelen objecten. Hiermee kan de begroting van de kosten van behandeling worden onderbouwd.

Het uitgangspunt is dat een archief bestaat uit bladen papier, al of niet gebonden, en dat inktvraatbehandeling losbladig gebeurt. Bij het indienen van een projectvoorstel bij Metamorfoze hoort uiteraard een begroting, waarvan de kosten voor de inktvraatbehandeling deel uitmaken. Per type behandeling en per blad kan bij een gespecialiseerd bedrijf een offerte worden opgevraagd. Voor een juiste begroting dient een schatting te worden gemaakt van het aantal te behandelen bladen en een procentuele verdeling van de verschillende typen behandelingen. Hierbij kan de steekproef hulp bieden.

Archieven zijn over het algemeen zeer divers samengesteld. Dat betekent dat het nemen van een goede steekproef niet eenvoudig is. Daarom is op verzoek van Metamorfoze door het Nationaal Archief het hulpmiddel *Steekproefprotocol Inktvraat* ontwikkeld, gebaseerd op het UPAAsteekproefmodel. Hiermee kan op een verantwoorde wijze een steekproef worden getrokken, ongeacht de diversiteit en samenstelling van het archief. Deze handleiding beschrijft hoe het *Steekproefprotocol Inktvraat* is samengesteld en kan worden gebruikt.

De basis van het *Steekproefprotocol* wordt gevormd door het Excel-bestand **Steekproefmodel Inktvraat.xls.** Hierin worden de gegevens bewaard, berekeningen gemaakt en de administratie bijgehouden. Dit bestand moet worden beschouwd als de masterfile. Zodra het bestand wordt gebruikt dient het te worden opgeslagen onder een andere naam zodat de masterfile leeg blijft. Omdat elk archief anders is, dienen de werkbladen aan de specifieke structuur van het te onderzoeken archief te worden aangepast.

Het *Steekproefprotocol Inktvraat* is opgezet voor gebruikers die weinig tot geen ervaring hebben met het nemen van steekproeven. Het is daarom een redelijk strak protocol dat nauwkeurig omschrijft welke handelingen moeten worden uitgevoerd. Er zijn echter wel statistisch verantwoorde varianten mogelijk, maar voor een onervaren gebruiker zijn er veel valkuilen. Indien de gebruiker wil afwijken van het protocol, om bijvoorbeeld de werkvoorraad te verminderen en/of de efficiëntie te vergroten, is het raadzaam om een deskundige te raadplegen. Ook in geval van twijfel kan er contact worden opgenomen met een deskundige. De uren voor het uitvoeren van een steekproef ten behoeve van een projectvoorstel Metamorfoze zijn subsidiabel.

# **Rekenmodel**

Het Excel-bestand met het rekenmodel wordt op verzoek toegestuurd ten behoeve van het opstellen van een projectvoorstel in het kader van Metamorfoze.

# **2. UITGANGSPUNTEN**

- Het archief bestaat uit bladen papier, zowel gebonden als ongebonden. Het formaat van de bladen is vaak variabel, omdat ook bijvoorbeeld kaarten en tekeningen deel uit kunnen maken van het archief.
- Voor de gebonden bladen papier is het voor de inktvraatbehandeling noodzakelijk dat ze ontbonden worden. Dit kan een te hoge drempel zijn voor de behandeling. In dat geval zal dit materiaal buiten de selectie vallen.
- Bij de start van de steekproef wordt allereerst vastgesteld welke bladen potentieel in aanmerking komen voor een inktvraatbehandeling. Dit vormt het steekproefkader.

# **3. OPBOUW STEEKPROEFPROTOCOL IN VIER STAPPEN**

De steekproef wordt uitgevoerd in vier stappen. Hier volgt een globale omschrijving, de details worden hierna besproken.

## **Stap 1: opsplitsen in eenheden**

De eerste stap is het splitsen van het archief in eenheden. De wijze waarop is sterk afhankelijk van de samenstelling van het archief. Stap 1 is feitelijk de voorbereiding op de steekproef en hoe beter de voorbereiding, hoe soepeler de steekproef zal verlopen.

## **Stap 2: steekproef van eenheden**

Een aantal eenheden worden nader onderzocht. Deze eenheden worden bepaald met behulp van een steekproef.

#### **Stap 3: bepalen van de bladverdeling over eenheden**

Van de in stap 2 geselecteerde eenheden wordt het aantal bladen geteld. Deze tellingen worden ingevoerd in het Excel-bestand dat vervolgens een aantal berekeningen uitvoert. Het belangrijkste doel is het vast stellen van de omvang van het totale archief en het gemiddelde aantal bladen in een eenheid.

#### **Stap 4: selectie van de bladen**

In stap 4 worden bladen voor beoordeling op inktvraat en een mogelijke behandeling geselecteerd. Voor de beoordeling is een aparte module ontwikkeld.

# **4. UITWERKING VAN DE STAPPEN**

## **4.1 Stap 1: opsplitsen in eenheden**

Het is de bedoeling dat het archief wordt opgedeeld in eenheden en dat deze worden genummerd. Omdat in een later stadium de bladen worden geteld, is het van belang dat de eenheden niet te groot zijn. De volgende leidraad kan worden gehanteerd.

## **Leidraad**

95% van de eenheden bevat niet meer dan 50 bladen. Bijna 100% bevat niet meer dan 100 bladen. Uitschieters boven de 100 zijn toegestaan. Veel minder dan 50 bladen per eenheid is geen probleem, integendeel, het is juist een voordeel. Ook lege eenheden zijn toegestaan.

#### *Bijvoorbeeld:*

*Stel dat het archief bestaat uit inventarisnummers van ongebonden bladen. Het ligt dan voor de hand om de inventarisnummers als eenheden te kiezen. Dit is een goede keuze tenzij blijkt dat de inventarisnummers of een deel ervan een groot aantal bladen omvat. Dat wordt later lastig bij het vaststellen van de omvang van het archief. Het is dan sterk aan te raden om de dikke inventarisnummers op te splitsen in meerdere eenheden, bijvoorbeeld 10 eenheden per dik inventarisnummer. Dit zal meestal fysiek worden gedaan, bijvoorbeeld met 'insteekstrips' (zie afbeelding 1 en 2).* 

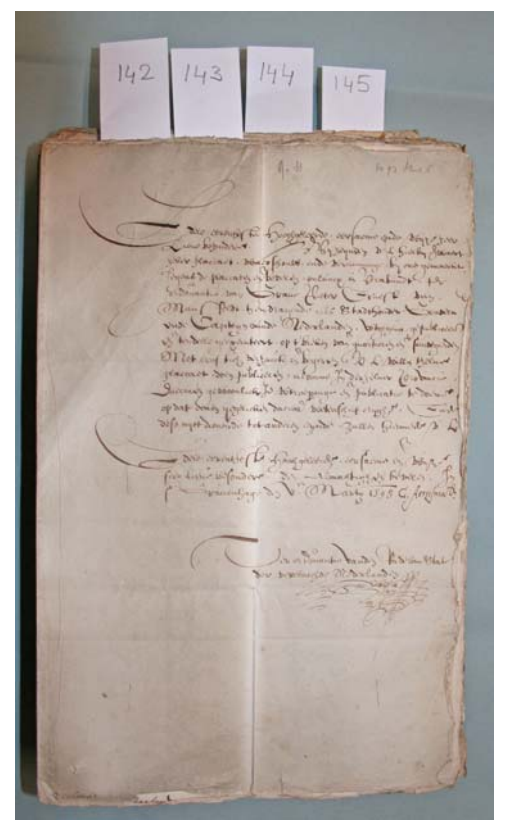

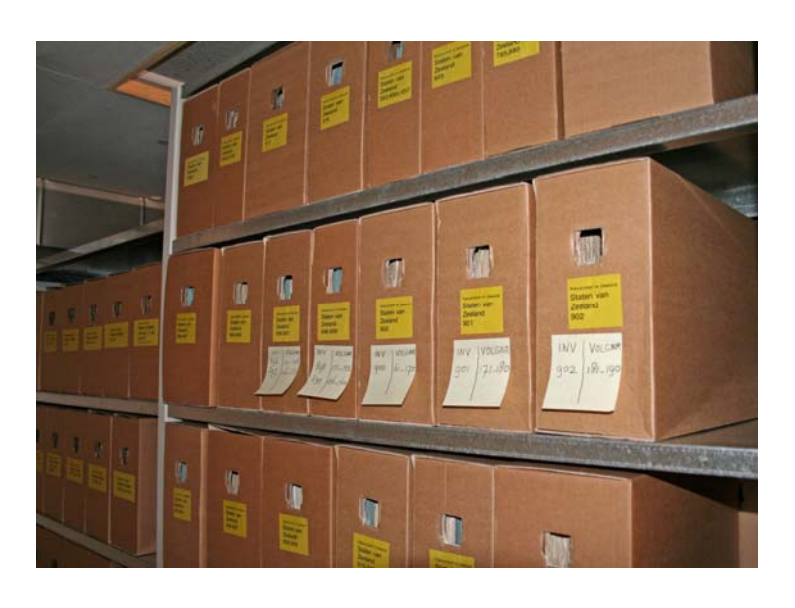

*Afbeelding 1 (links): Een inventarisnummer opgedeeld in 5 eenheden (141 – 145)* 

*Afbeelding 2 (rechts): De eenheden worden met behulp van post-its op de doos aangegeven* 

Het resultaat van stap 1 is dat alle eenheden die tot het archief behoren opeenvolgend zijn genummerd (te beginnen bij 1). De eenheden moeten in de volgende stappen gemakkelijk terug te vinden zijn.

De nummering kan fysiek op de dozen worden aangegeven met post-it blaadjes. Het is ook mogelijk om dit elektronisch te doen als bijvoorbeeld de inventarisnummers als eenheden zijn gekozen. Denk goed na wat het handigste is alvorens je aan de slag gaat!

# **4.2 Stap 2: steekproef van eenheden**

Na het delen van het archief in eenheden wordt een steekproef getrokken met behulp van het steekproefblad. Het werkblad is zo voorgeprogrammeerd dat er ruimte is voor maximaal 500 eenheden. Als het totaal aantal eenheden in het archief groter is dan 500, dan neem je een steekproef van 500. Als het totaal aantal eenheden kleiner is dan 500, dan neem je een steekproef ter grootte van het totaal aantal eenheden.

Ga als volgt te werk:

- Open het Excel-bestand en bewaar het onder een andere naam (opslaan als)
- Vul in cel **B6** het totaal aantal eenheden van het archief in (grootheid N)
- Vul in cel **B7** de steekproefomvang in (grootheid n)
- Klik vervolgens op de knop **Trek steekproef** en in kolom B verschijnt het resultaat. De volgorde van de eenheden in kolom B is willekeurig. Geen enkele eenheid komt meer dan één keer voor
- Sla het aangepaste bestand op. De uitkomsten op het steekproefblad zijn nu beschikbaar voor de volgende stappen

#### **Let op!**

Bij het opnieuw aanklikken van de steekproefknop wordt een nieuwe steekproef getrokken en gaat de oude verloren.

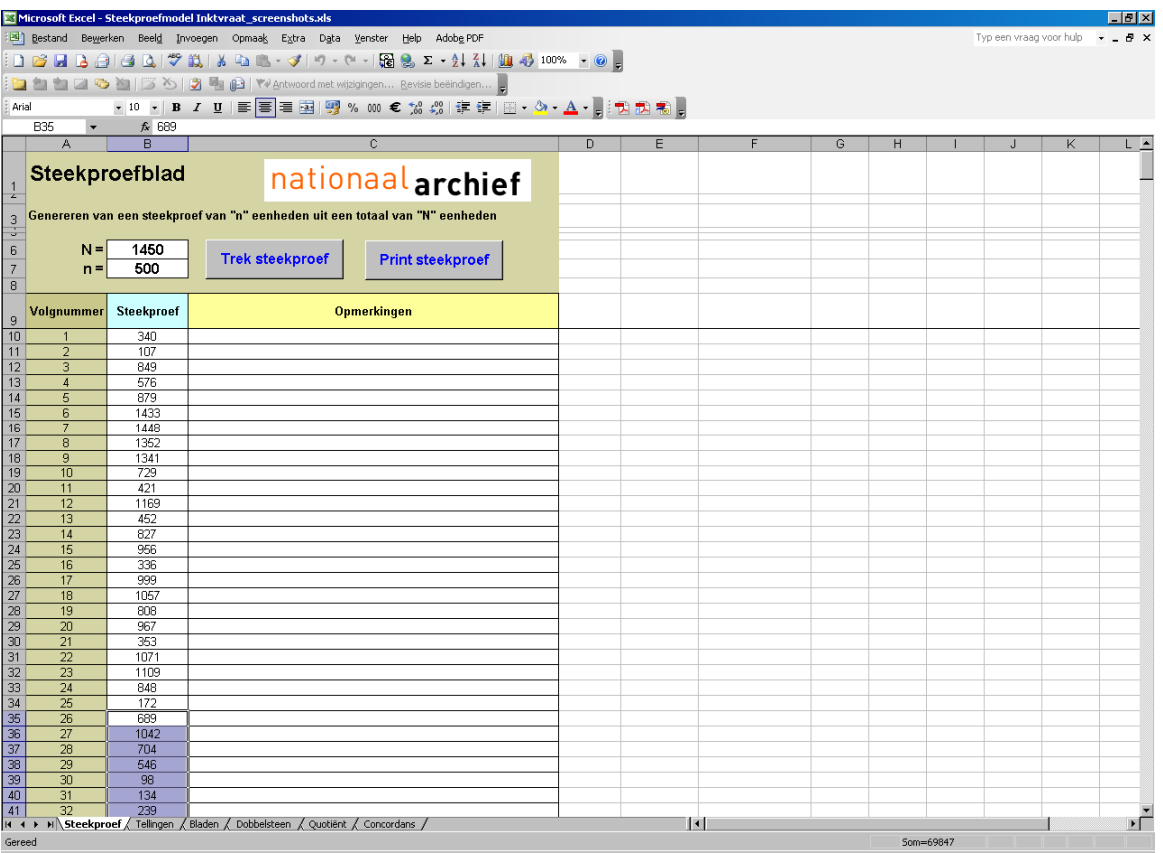

*Afbeelding 3: het steekproefblad van het Steekproefmodel Inktvraat* 

## **4.3 Stap 3: bepalen van de bladverdeling over eenheden**

Het doel van deze stap is om een schatting te maken van:

- Het gemiddeld aantal bladen per eenheid
- Het totaal aantal bladen in het archief
- De nauwkeurigheid van het eindresultaat van deze stap

Ga als volgt te werk:

- Ga naar het **Steekproefblad**
- Selecteer en kopieer de eerste 25 eenheden uit kolom B **Steekproef**
- Ga naar het **Tellingenblad.** Plak de selectie in kolom C **Nummer eenheid**
- Vermeld op het **Steekproefblad** in de kolom **Opmerkingen** welke eenheden je hebt gekopieerd. Het is belangrijk om dit bij te houden zodat geselecteerde eenheden in een volgende stap niet opnieuw kunnen worden gebruikt
- Selecteer de eenheden in het **Tellingenblad** die je daar net naartoe hebt gekopieerd
- Sorteer deze eenheden met de optie **Sorteren** onder **Data**. Vink eerst het hokje '*Doorgaan met deze selectie'* aan
- Voer in cel **C8** het totaal aantal eenheden van het archief (bepaald in stap 1) in
- Sla het aangepaste bestand op

Naast de kolom **Nummer eenheid** staat de kolom **Aantal**. In deze kolom moet je voor iedere eenheid het aantal bladen invullen. Dit betekent een bezoek aan het archief om te tellen. Daarom is het handig om het **Tellingenblad** te printen. Hiervoor gebruik je de knop **Print tellingenblad**. Verricht de tellingen, noteer deze op het **Tellingenblad** en voer ze in op de Excel-sheet. Ter plekke invoeren, bijvoorbeeld met behulp van een laptop, kan natuurlijk ook.

De volgende getallen worden door het programma berekend:

- Het gemiddelde van de tellingen (grootheid B)
- De spreiding van de tellingen
- Het aantal ingevoerde tellingen
- Een schatting van het totaal aantal bladen
- Een 95%-betrouwbaarheidsinterval voor het totaal aantal bladen in het archief. De lengte van dat interval zal afnemen naarmate er meer tellingen zijn ingevoerd. Bij te weinig tellingen wordt een waarschuwing gegeven. Het minimum is dan namelijk negatief.

De tellingen zijn noodzakelijk om een statistisch verantwoorde steekproef van de bladen te trekken.

# *METAMORFOZE STEEKPROEFPROTOCOL INKTVRAAT*

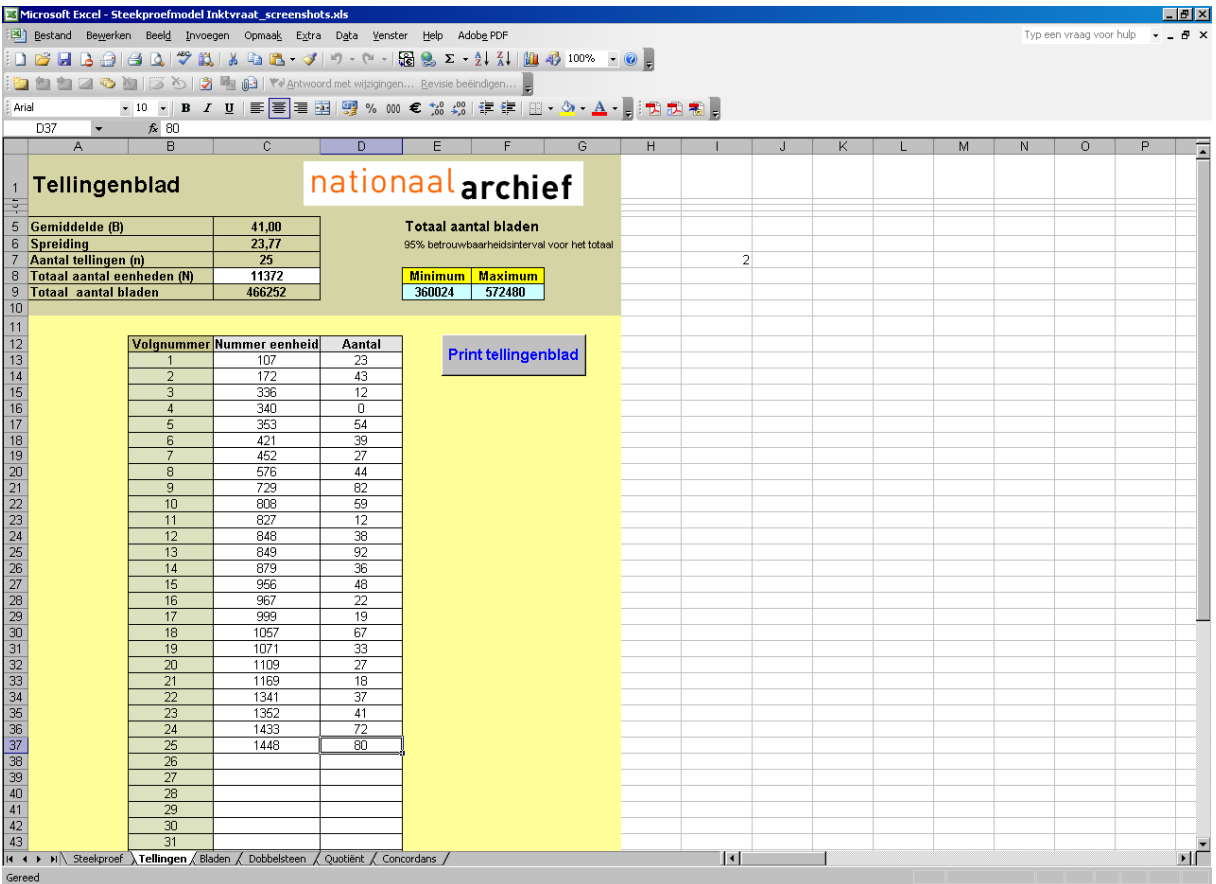

*Afbeelding 4: het Tellingenblad van het Steekproefmodel Inktvraat*

# **4.4 Stap 4: selectie van de bladen**

Vervolgens wordt er een nieuwe steekproef getrokken. Allereerst wordt een aantal eenheden geselecteerd en hierna de bladen in die eenheden die beoordeeld gaan worden op inktvraat.

## *4.4.1 Aanpassen van het Bladenblad*

- Ga naar het **Bladenblad**
- In cel **D3** vul je het aantal eenheden van het archief in (grootheid N)
- In cel **D4** vul je het gemiddeld aantal bladen per eenheid in (grootheid B). Deze heb je bepaald in stap 3. In cel **D5** komt nu het totaal aantal bladen in de collectie te staan
- In cel **D6** vul je het gewenste aantal bladen in dat je wilt beoordelen op inktvraat (steekproefomvang n). (Over de keuze van de steekproefomvang volgt meer aan het eind van deze paragraaf)
- Voer in cel **D7** het aantal te onderzoeken eenheden in (grootheid C). De 'beste' keuze voor C is de waarde van de gewenste steekproefomvang n. Je kunt echter ook een lagere waarde nemen. (Over de keuze van C in relatie tot de steekproefomvang volgt meer aan het eind van deze paragraaf)
- Ga naar het **Steekproefblad** en selecteer en kopieer het aantal te onderzoeken eenheden (grootheid C). **Sla hierbij de eenheden die je in stap 3 hebt genomen over!**
- Ga naar cel **C10** van het **Bladenblad** en plak de geselecteerde eenheden in de kolom **Nummer eenheid**. In cel **G3** verschijnt het aantal eenheden dat je hebt ingevoerd
- Sorteer de net geplakte eenheden met de optie **Sorteren** onder **Data.** Vink daarbij eerst het hokje '*Doorgaan met deze selectie'* aan
- Vul in de kolom **Aantal** het aantal bladen van de betreffende eenheden in. Dat betekent dus weer een bezoekje aan het archief om te tellen

| $-12$ $\times$<br>Microsoft Excel - Steekproefmodel Inktvraat_screenshots.xls |                                                                                                    |                |                          |               |          |                |                                                           |                                                 |                |   |   |   |   |    |         |                               |   |   |   |   |                                                        |   |              |
|-------------------------------------------------------------------------------|----------------------------------------------------------------------------------------------------|----------------|--------------------------|---------------|----------|----------------|-----------------------------------------------------------|-------------------------------------------------|----------------|---|---|---|---|----|---------|-------------------------------|---|---|---|---|--------------------------------------------------------|---|--------------|
|                                                                               | Bestand Bewerken Beeld Invoegen Opmaak Extra Data Venster Help Adobe PDF                                                                                                    |                |                          |               |          |                |                                                           |                                                 |                |   |   |   |   |    |         |                               |   |   |   |   | Typ een vraag voor hulp $\bullet$ _ $\bullet$ $\times$ |   |              |
|                                                                               | D B B B B B D   <sup>9</sup> B   8 D B · 9   9 · 0 · 1 B & Σ · 2   3   B \$ 100% · 0 <mark>-</mark>                                                                                                    |                |                          |               |          |                |                                                           |                                                 |                |   |   |   |   |    |         |                               |   |   |   |   |                                                        |   |              |
|                                                                               | the the set of the set of the set of the set of the set of the set of the set of the set of the set of the set of the set of the set of the set of the set of the set of the set of the set of the set of the set of the set o |                |                          |               |          |                |                                                           |                                                 |                |   |   |   |   |    |         |                               |   |   |   |   |                                                        |   |              |
|                                                                               | -10 -   B / Ⅱ   三  三  三  国  四 % 00 € % ぷ  ま ま  田 • タ • A •   1 つ ね ね 。 <br>Arial                                                                                                    |                |                          |               |          |                |                                                           |                                                 |                |   |   |   |   |    |         |                               |   |   |   |   |                                                        |   |              |
|                                                                               | D <sub>21</sub><br>$\bullet$ .<br>$f_{x}$                                                                                                    |                |                          |               |          |                |                                                           |                                                 |                |   |   |   |   |    |         |                               |   |   |   |   |                                                        |   |              |
|                                                                               | A                                                                                                    | $\overline{B}$ | C.                       | D             | E        |                | G                                                         | H                                               |                | J | K | L | M | N. | $\circ$ | P                             | Q | R | s | T | $U$   $V$                                              | W | ∣ ×≂         |
|                                                                               |                                                                                                    |                |                          |               |          |                |                                                           |                                                 |                |   |   |   |   |    |         |                               |   |   |   |   |                                                        |   |              |
|                                                                               | <b>Bladenblad</b>                                                                                                    |                |                          |               |          |                |                                                           |                                                 |                |   |   |   |   |    |         |                               |   |   |   |   | nationaal archief                                      |   |              |
| $\overline{2}$                                                                |                                                                                                    |                |                          |               |          |                |                                                           | <b>Gegevens steekproef</b>                      |                |   |   |   |   |    |         |                               |   |   |   |   |                                                        |   |              |
| $\overline{4}$                                                                | 3 Aantal eenheden                                                                                                    |                | $N =$<br>$B =$           | 1450<br>41.00 |          |                | 100                                                       | <b>Aantal eenheden</b>                          |                |   |   |   |   |    |         | <b>Print Bladenblad</b>       |   |   |   |   |                                                        |   |              |
| 5                                                                             | Gemiddeld aantal bladen (B) per eenheid<br>Totaal aantal bladen                                                                                                    |                | $M = N^*B =$             | 59450         |          |                | $\bf{0}$<br>$\bf{0}$                                      | Aantal getelde eenheden<br><b>Aantal bladen</b> |                |   |   |   |   |    |         |                               |   |   |   |   |                                                        |   |              |
| $\sqrt{6}$                                                                    | <b>Steekproefomvang</b>                                                                                                    |                | $n =$                    | 100           |          |                |                                                           |                                                 |                |   |   |   |   |    |         |                               |   |   |   |   |                                                        |   |              |
| $\overline{7}$                                                                | Aantal te onderzoeken eenheden                                                                                                    |                | $C =$                    | 100           |          |                |                                                           |                                                 |                |   |   |   |   |    |         | <b>Trek Steekproef Bladen</b> |   |   |   |   |                                                        |   |              |
| $\overline{8}$                                                                |                                                                                                    |                |                          |               |          |                | <b>Aantal te</b>                                          |                                                 |                |   |   |   |   |    |         |                               |   |   |   |   |                                                        |   |              |
|                                                                               |                                                                                                    | Volgnummer     | <b>Nummer</b><br>eenheid | Aantal        | Quotient |                | Dobbelsteen onderzoeken Nummer(s) te onderzoeken blad(en) |                                                 |                |   |   |   |   |    |         |                               |   |   |   |   |                                                        |   |              |
| $\begin{array}{c}\n9 \\ \hline\n10\n\end{array}$                              |                                                                                                    |                |                          |               |          |                | bladen                                                    |                                                 |                |   |   |   |   |    |         |                               |   |   |   |   |                                                        |   |              |
|                                                                               |                                                                                                    | -1             | 11                       |               |          | 77<br>35       |                                                           |                                                 |                |   |   |   |   |    |         |                               |   |   |   |   |                                                        |   |              |
|                                                                               |                                                                                                    |                |                          |               |          | $\overline{4}$ |                                                           |                                                 |                |   |   |   |   |    |         |                               |   |   |   |   |                                                        |   |              |
|                                                                               |                                                                                                    |                |                          |               |          | 30             |                                                           |                                                 |                |   |   |   |   |    |         |                               |   |   |   |   |                                                        |   |              |
|                                                                               |                                                                                                    |                |                          |               |          | 37             |                                                           |                                                 |                |   |   |   |   |    |         |                               |   |   |   |   |                                                        |   |              |
|                                                                               |                                                                                                    |                |                          |               |          | 47             |                                                           |                                                 |                |   |   |   |   |    |         |                               |   |   |   |   |                                                        |   |              |
|                                                                               |                                                                                                    |                |                          |               |          | 94             |                                                           |                                                 |                |   |   |   |   |    |         |                               |   |   |   |   |                                                        |   |              |
|                                                                               |                                                                                                    |                |                          |               |          | 12             |                                                           |                                                 |                |   |   |   |   |    |         |                               |   |   |   |   |                                                        |   |              |
|                                                                               |                                                                                                    |                |                          |               |          | $\sqrt{5}$     |                                                           |                                                 |                |   |   |   |   |    |         |                               |   |   |   |   |                                                        |   |              |
|                                                                               |                                                                                                    |                |                          |               |          | 3              |                                                           |                                                 |                |   |   |   |   |    |         |                               |   |   |   |   |                                                        |   |              |
|                                                                               |                                                                                                    |                |                          |               |          | 90<br>30       |                                                           |                                                 |                |   |   |   |   |    |         |                               |   |   |   |   |                                                        |   |              |
|                                                                               |                                                                                                    |                |                          |               |          | 33             |                                                           |                                                 |                |   |   |   |   |    |         |                               |   |   |   |   |                                                        |   |              |
|                                                                               |                                                                                                    |                |                          |               |          | 71             |                                                           |                                                 |                |   |   |   |   |    |         |                               |   |   |   |   |                                                        |   |              |
|                                                                               |                                                                                                    |                |                          |               |          | 74             |                                                           |                                                 |                |   |   |   |   |    |         |                               |   |   |   |   |                                                        |   |              |
|                                                                               |                                                                                                    |                |                          |               |          | 72             |                                                           |                                                 |                |   |   |   |   |    |         |                               |   |   |   |   |                                                        |   |              |
|                                                                               |                                                                                                    |                |                          |               |          | 86             |                                                           |                                                 |                |   |   |   |   |    |         |                               |   |   |   |   |                                                        |   |              |
|                                                                               |                                                                                                    |                |                          |               |          | 86             |                                                           |                                                 |                |   |   |   |   |    |         |                               |   |   |   |   |                                                        |   |              |
|                                                                               |                                                                                                    |                |                          |               |          | 46             |                                                           |                                                 |                |   |   |   |   |    |         |                               |   |   |   |   |                                                        |   |              |
|                                                                               |                                                                                                    |                |                          |               |          | 71             |                                                           |                                                 |                |   |   |   |   |    |         |                               |   |   |   |   |                                                        |   |              |
|                                                                               |                                                                                                    |                |                          |               |          | 86<br>95       |                                                           |                                                 |                |   |   |   |   |    |         |                               |   |   |   |   |                                                        |   |              |
|                                                                               |                                                                                                    |                |                          |               |          | 56             |                                                           |                                                 |                |   |   |   |   |    |         |                               |   |   |   |   |                                                        |   |              |
|                                                                               |                                                                                                    |                |                          |               |          | 21             |                                                           |                                                 |                |   |   |   |   |    |         |                               |   |   |   |   |                                                        |   |              |
|                                                                               |                                                                                                    |                |                          |               |          | 56             |                                                           |                                                 |                |   |   |   |   |    |         |                               |   |   |   |   |                                                        |   |              |
|                                                                               |                                                                                                    |                |                          |               |          | 10             |                                                           |                                                 |                |   |   |   |   |    |         |                               |   |   |   |   |                                                        |   | $\mathbf{r}$ |
|                                                                               |                                                                                                    |                |                          |               |          |                |                                                           |                                                 | $\blacksquare$ |   |   |   |   |    |         |                               |   |   |   |   |                                                        |   |              |
| Gereed                                                                        |                                                                                                    |                |                          |               |          |                |                                                           |                                                 |                |   |   |   |   |    |         |                               |   |   |   |   |                                                        |   |              |

*Afbeelding 5: het Bladenblad* 

## *Keuze steekproefomvang en parameter C*

Dit is het lastigste onderdeel van stap 4. Het is duidelijk dat een grote steekproefomvang zorgt voor nauwkeuriger informatie over de hoeveelheid inktvraat in het archief. Als er echter veel inktvraat in het archief voorkomt, kan met een kleine steekproef worden volstaan. Dit is niet het geval als inktvraat slechts sporadisch voorkomt.

## *Bijvoorbeeld:*

*Stel dat bij een steekproef van 20 bladen blijkt dat alle bladen last hebben van ernstige inktvraat, dan is het duidelijk dat dit op het hele archief van toepassing is. Ook is het mogelijk dat slechts op één blad een milde vorm van inktvraat aanwezig is en bij de andere bladen niet. Dan is het maar de vraag of inktvraat bij 1%, 2% of misschien 5% van het archief voorkomt. Bij een steekproef van 100 zijn deze percentages mogelijk en is er dus grote onzekerheid over het werkelijke percentage voor het gehele archief.* 

Daarnaast dient het uitgangspunt van de steekproef niet uit het oog te worden verloren. Het doel is tenslotte het maken van een betrouwbare begroting. Inktvraatbehandeling is kostbaar en als het een groot aantal bladen betreft onbetaalbaar.

In het eerste voorbeeld van ernstige inktvraat in een archief met bijvoorbeeld 20.000 bladen wordt een complete behandeling onmogelijk. Wellicht moet dan een selectie van het archief worden gemaakt. In het tweede voorbeeld gaat het om een archief van 50.000 bladen en beoogt men alle bladen met milde of ernstige inktvraat te behandelen. In dat geval dient de steekproef te worden vergroot om een reëel inzicht te krijgen in de vereiste behandelmethoden en bijkomende kosten.

De beste aanpak is om de steekproef in stappen uit te voeren. Start bijvoorbeeld met een steekproef van 50 bladen en voer vervolgens een tussentijdse evaluatie uit. Met behulp van het tussenresultaat kan een voorlopige strategie worden uitgezet die afhankelijk is van tal van factoren en hier moeilijk in het algemeen te bespreken is. Afhankelijk van de gekozen strategie kan de steekproef worden uitgebreid om tot een onderbouwde inschatting te komen van de benodigde werkzaamheden en bijbehorende kosten.

Na dit intermezzo vervolgen we de handleiding met praktische adviezen betreffende de uitvoering van stap 4. Er zijn twee strategieën waaruit je kunt kiezen. Deze worden hieronder toegelicht.

- 1. Tel alle eenheden van het **Bladenblad**. Vervolgens voer je deze tellingen in op het **Bladenblad** en selecteer je met **Steekproef\_Inktvraat.XLS** de nummers van de bladen die je gaat beoordelen
- 2. Ga naar het archief, tel de eerste eenheid en bepaal ter plekke hoeveel en welke bladen je van de eerste eenheid gaat beoordelen. Vervolgens voer je direct de beoordeling uit en bekijk je de tweede eenheid, enz.

# *4.4.2 Strategie 1*

- Tel de bladen van de eenheden op het **Bladenblad**
- Zet deze tellingen in de kolom **Aantal te onderzoeken bladen**. Tijdens het invoeren van de tellingen verschijnen getallen in de kolommen **Quotiënt** en **Aantal te onderzoeken bladen**. Bovendien staat nu in cel **G4** het aantal eenheden dat je hebt ingevoerd
- Klik op de knop **Trek steekproef bladen.** In de kolom **Nummer(s) te onderzoeken blad(en)** verschijnen vervolgens de nummers van de bladen die je gaat beoordelen. Het totaal aantal bladen, dat verschijnt in cel **D5**, kan enigszins afwijken van het gewenste aantal bladen (grootheid n). Dat is een gevolg van het kansmechanisme dat opgesloten zit in de steekproefprocedure
- Vervolgens kunnen de bladen beoordeeld worden. Voor het noteren van de beoordelingen is geen werkblad gemaakt. Je kunt zelf kiezen hoe je de resultaten noteert. Eventueel heb je hier van te voren al een formulier voor gemaakt. Je kunt de uitkomsten natuurlijk ook eerst op het **Bladenblad** noteren
- Print het **Bladenblad** en ga naar het archief om de bladen te beoordelen

De betekenis van de kolommen **Quotiënt** en **Dobbelsteen** wordt in deze handleiding niet in detail toegelicht, omdat dit te technisch is. Volstaan wordt met de opmerking dat deze kolommen noodzakelijk zijn om tot een statistisch correcte steekproef te komen.

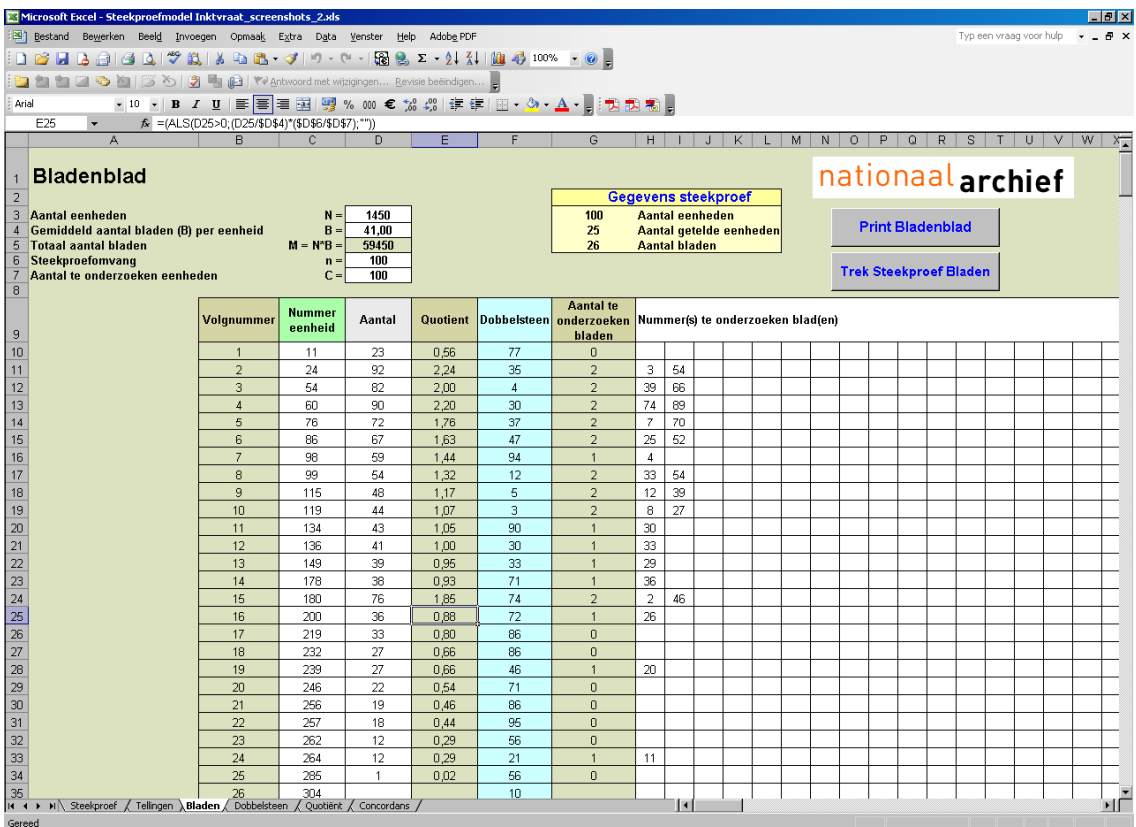

*Afbeelding 6: het Bladenblad* 

# *4.4.3 Strategie 2*

Met behulp van deze strategie kun je ter plekke de steekproef van bladen trekken en de beoordelingen uitvoeren. Je hebt daarbij niet de beschikking over een computer en verricht alle administratieve handelingen ter plekke met potlood en papier.

Tref de volgende voorbereidingen:

- Ga naar het **Quotiëntblad**
- Vul in de cellen **B3**, **B4** en **B5** voor B, n en C dezelfde waarden in als op het **Bladenblad**. De waarden van quotiënt verschijnen vervolgens op het blad (waarbij **Aantal** loopt van 1 tot 300)
- Print het **Bladenblad**, het **Quotiëntblad** en het **Dobbelsteenblad** uit en neem deze mee naar het archief

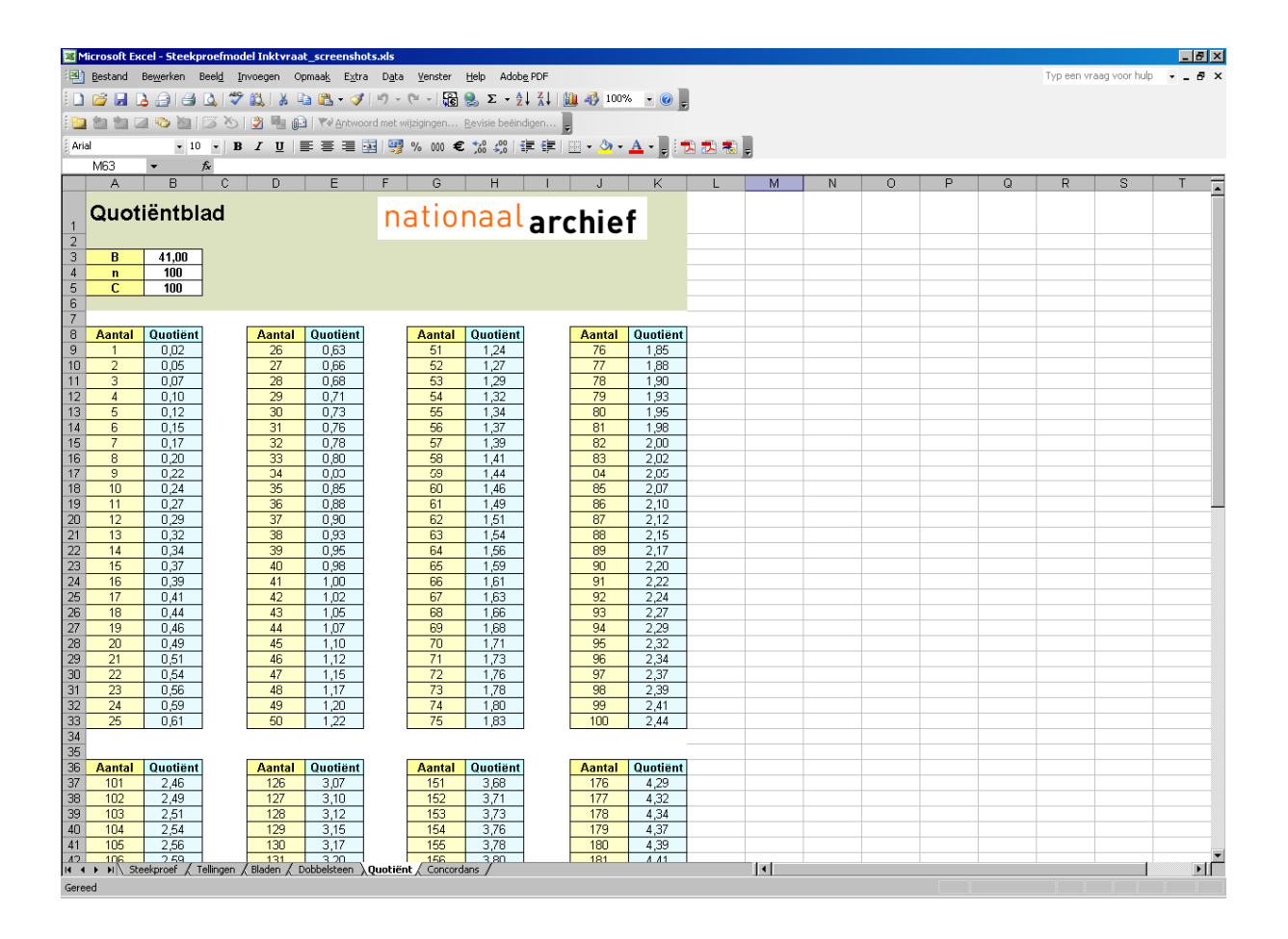

*Afbeelding 7: het Quotiëntblad* 

|                     |                            | Microsoft Excel - UPAA-CONS7.xls                                                                            |                                  |                 |                                   |                       |                                                                 |              |  |   |   |   |          |   |                         | - 0 ×                  |
|---------------------|----------------------------|----------------------------------------------------------------------------------------------------|----------------------------------|-----------------|-----------------------------------|-----------------------|-----------------------------------------------------------------|--------------|--|---|---|---|----------|---|-------------------------|------------------------|
|                     |                            | Bestand Bewerken Beeld Invoegen Opmaak Extra Data Venster Help Adobe PDF                                    |                                  |                 |                                   |                       |                                                                 |              |  |   |   |   |          |   | Typ een vraag voor hulp | $   \sqrt{2}$ $\times$ |
|                     |                            | D 2 H B 3 B A V X K D B · 1 9 · 0 · 1 3 B E · 2 / 3   2 · 2 · 2 1 1 0 · 0 · 0 .                             |                                  |                 |                                   |                       |                                                                 |              |  |   |   |   |          |   |                         |                        |
| Arial               |                            |                                                                                                    |                                  |                 |                                   |                       | -10 -   B / U   国富国理图 ※ 00 € % -%   建建  田 - タ - A - -   1 因因現 。 |              |  |   |   |   |          |   |                         |                        |
|                     | C <sub>9</sub>             | $\overline{\phantom{a}}$<br>$f_x$ 6                                                                         |                                  |                 |                                   |                       |                                                                 |              |  |   |   |   |          |   |                         |                        |
|                     | $\mathbb{A}$               | B                                                                                                    | $\overline{c}$                   | $\overline{D}$  | E                                 |                       | G                                                               | H            |  | Κ | M | N | $\Omega$ | P | Q                       | R.                     |
|                     |                            |                                                                                                    |                                  |                 |                                   |                       |                                                                 |              |  |   |   |   |          |   |                         |                        |
| $\vert$ 1           |                            | Dobbelsteenblad                                                                                             |                                  |                 |                                   |                       | nationaal archief                                               |              |  |   |   |   |          |   |                         |                        |
| $\frac{2}{3}$       |                            |                                                                                                    |                                  |                 |                                   |                       |                                                                 |              |  |   |   |   |          |   |                         |                        |
|                     |                            |                                                                                                    |                                  |                 |                                   |                       |                                                                 |              |  |   |   |   |          |   |                         |                        |
| $\overline{4}$<br>5 | 5<br>$\overline{4}$        | 10<br>$\overline{6}$                                                                                        | 25<br>3                          | 50<br>34        | 100<br>91                         | 250<br>90             | 1000<br>989                                                     | 2500<br>2434 |  |   |   |   |          |   |                         |                        |
| 6                   | $\overline{2}$             | $\overline{4}$                                                                                              | 25                               | 31              | 53                                | 185                   | 730                                                             | 1414         |  |   |   |   |          |   |                         |                        |
| $\overline{7}$      | $\overline{4}$             | $\overline{4}$                                                                                              | 8                                | 35              | 95                                | 250                   | 647                                                             | 946          |  |   |   |   |          |   |                         |                        |
| 8                   | $\overline{1}$             | з                                                                                                    | 21                               | 48              | 51                                | 81                    | 999                                                             | 2464         |  |   |   |   |          |   |                         |                        |
| 9                   |                            | $\overline{2}$                                                                                              | 6                                | 34              | 45                                | 143                   | 694                                                             | 710          |  |   |   |   |          |   |                         |                        |
| 10                  | $\overline{4}$             | 10                                                                                                    | 5<br>$\overline{2}$              | 23<br>39        | 96                                | 124<br>123            | 55<br>559                                                       | 742<br>578   |  |   |   |   |          |   |                         |                        |
| 11<br>12            | 3<br>5                     | з<br>$\overline{2}$                                                                                         | 12                               | 25              | 65<br>$\overline{2}$              | 157                   | 620                                                             | 2202         |  |   |   |   |          |   |                         |                        |
| 13                  | 5                          | 7                                                                                                    | 17                               | 26              | 97                                | 219                   | 931                                                             | 106          |  |   |   |   |          |   |                         |                        |
| 14                  | 3                          | 9                                                                                                    | 25                               | 25              | 38                                | 238                   | 267                                                             | 2215         |  |   |   |   |          |   |                         |                        |
| 15                  | $\overline{2}$             | $\overline{\tau}$                                                                                           | 16                               | 48              | $\overline{4}$                    | 175                   | 509                                                             | 961          |  |   |   |   |          |   |                         |                        |
| 16                  | $\overline{\mathbf{3}}$    | $\overline{4}$                                                                                              | $\overline{7}$                   | 28              | 87                                | 91                    | 372                                                             | 1370         |  |   |   |   |          |   |                         |                        |
| 17<br>18            | 5<br>$\overline{2}$        | $\overline{4}$<br>$\overline{\overline{z}}$                                                                 | 17<br>12                         | 46<br>23        | $\mathbf{1}$<br>83                | 224<br>181            | 740<br>959                                                      | 2493<br>937  |  |   |   |   |          |   |                         |                        |
| 19                  | 5                          | $\overline{\tau}$                                                                                           | 15                               | 39              | 46                                | $\overline{1}$        | 660                                                             | 562          |  |   |   |   |          |   |                         |                        |
| 20                  | 5                          | $\overline{4}$                                                                                              | 5                                | 46              | 26                                | 156                   | 466                                                             | 538          |  |   |   |   |          |   |                         |                        |
| 21                  | 3                          | 8                                                                                                    | 20                               | 31              | 73                                | 36                    | 999                                                             | 1432         |  |   |   |   |          |   |                         |                        |
| 22                  | 3                          | 5                                                                                                    | $\overline{7}$                   | 50              | 9                                 | 184                   | 397                                                             | 682          |  |   |   |   |          |   |                         |                        |
| 23                  | 5<br>$\overline{2}$        | $\overline{2}$<br>$\overline{4}$                                                                            | $\overline{4}$<br>$\overline{2}$ | 20<br>45        | $\overline{4}$<br>$\overline{36}$ | 31<br>$\overline{34}$ | 293<br>183                                                      | 621<br>697   |  |   |   |   |          |   |                         |                        |
| 24<br>25            | $\Delta$                   | $\overline{2}$                                                                                              | 21                               | 29              | 68                                | 239                   | 870                                                             | 2145         |  |   |   |   |          |   |                         |                        |
| 26                  | 5                          | 3                                                                                                    | 24                               | 49              | 71                                | 110                   | 594                                                             | 1238         |  |   |   |   |          |   |                         |                        |
| 27                  | $\overline{1}$             | $\mathbf{1}$                                                                                                | $\overline{7}$                   | 9               | 42                                | 17                    | 621                                                             | 926          |  |   |   |   |          |   |                         |                        |
| 28                  | $\overline{4}$             | $\overline{4}$                                                                                              | 14                               | $\overline{22}$ | 59                                | 91                    | 271                                                             | 2370         |  |   |   |   |          |   |                         |                        |
| 29                  | $\mathbf{1}$               | 9                                                                                                    | 19                               | 47              | 36                                | 216                   | 619                                                             | 1177         |  |   |   |   |          |   |                         |                        |
| 30<br>31            | $\overline{2}$<br>5        | $\overline{4}$<br>$\overline{8}$                                                                            | $\overline{17}$<br>10            | 8<br>40         | 21<br>86                          | 136<br>145            | 774<br>636                                                      | 2227<br>827  |  |   |   |   |          |   |                         |                        |
| 32                  |                            | 5                                                                                                    | $\overline{1}$                   | 50              | 6                                 | 106                   | 799                                                             | 109          |  |   |   |   |          |   |                         |                        |
| 33                  | $\mathbf{1}$               | $\overline{\mathbf{2}}$                                                                                     | 22                               | 39              | 76                                | 75                    | 542                                                             | 1709         |  |   |   |   |          |   |                         |                        |
| 34                  | 5                          | $\overline{\tau}$                                                                                           | $\overline{17}$                  | $\overline{36}$ | $\mathbf{1}$                      | 80                    | 110                                                             | 498          |  |   |   |   |          |   |                         |                        |
| 35                  | $\overline{2}$             | 5                                                                                                    | 15                               | 3               | 19                                | 191                   | 334                                                             | 225          |  |   |   |   |          |   |                         |                        |
| 36<br>37            | $\Delta$<br>$\overline{2}$ | 9<br>6                                                                                                    | $\overline{2}$                   | 13<br>17        | 64<br>58                          | 116                   | 180<br>612                                                      | 563<br>2415  |  |   |   |   |          |   |                         |                        |
| 38                  | $\overline{4}$             | 10                                                                                                    | 12<br>$\overline{7}$             | 15              | 29                                | 71<br>165             | 450                                                             | 321          |  |   |   |   |          |   |                         |                        |
| 39                  | $\mathbf{1}$               | $\overline{2}$                                                                                              | 19                               | 44              | 56                                | 56                    | 301                                                             | 2190         |  |   |   |   |          |   |                         |                        |
| 40                  | 3                          | 6                                                                                                    | $\mathbf{1}$                     | 32              | 84                                | 200                   | 376                                                             | 2184         |  |   |   |   |          |   |                         |                        |
| 41                  | 3                          | 9                                                                                                    | 15                               | 31              | 65                                | 227                   | 453                                                             | 1034         |  |   |   |   |          |   |                         |                        |
| 42                  | $\overline{2}$             | 5                                                                                                    | $\mathbf{1}$                     | 9               | $\overline{2}$                    | 16                    | 813                                                             | 962          |  |   |   |   |          |   |                         |                        |
| 43                  | $\overline{2}$             | $\overline{8}$<br>It (+ + + H Steekproef / Tellingen / Objecten <b>\Dobbelsteen</b> / Quotient / Concordans | 13                               | 13              | 19                                | 177                   | 597                                                             | 1051         |  | 1 |   |   |          |   |                         | ப்                     |
|                     |                            |                                                                                                    |                                  |                 |                                   |                       |                                                                 |              |  |   |   |   |          |   |                         |                        |

*Afbeelding 8: het Dobbelsteenblad* 

In het archief:

- Ga naar de eerste eenheid zoals vermeld op het **Bladenblad** en tel het aantal bladen in deze eenheid
- Vul dit aantal in op het **Bladenblad** in de kolom **Aantal te onderzoeken bladen**
- Zoek op het **Quotiëntblad** welk quotiënt hierbij hoort en vul op het **Bladenblad** de uitkomst in onder **Quotiënt** (met **2 cijfers achter de komma!**)
- Vergelijk de uitkomst van de dobbelsteen met het 2-cijferige getal achter de komma van quotiënt om te bepalen hoeveel bladen je uit de betreffende eenheid moet nemen

*Bijvoorbeeld:* 

*Stel: Quotiënt = 3,75 en Dobbelsteen = 34. De uitkomst van Quotiënt betekent 3 of 4 bladen. 34 is kleiner dan 75, daarom moeten 4 bladen uit deze eenheid worden geselecteerd.* 

*Stel: Quotiënt = 0,32 en Dobbelsteen = 85. De uitkomst van Quotiënt betekent 0 of 1 blad. Omdat 85 groter is dan 32, hoef je uit deze eenheid geen bladen te selecteren.* 

*Dus: naar boven afronden als de dobbelsteenworp lager is en naar beneden afronden als de dobbelsteenworp hoger is.* 

Selecteer de nummers van de bladen voor de betreffende eenheid

*Bijvoorbeeld:* 

*Stel er bevinden zich 15 bladen in de eerste eenheid en er moeten 3 bladen worden geselecteerd. Kies uit het Dobbelsteenblad onder de koptekst 25 de eerste drie verschillende getallen kleiner of gelijk aan 15. Dit zijn de getallen 3, 8 en 6. Deze nummers moeten worden geselecteerd. Markeer op het Dobbelsteenblad de getallen die je hebt gebruikt zodat je een volgende keer weet waar je verder moet gaan. Bij een volgend gebruik van het Dobbelsteenblad kies je steeds de kolom met een getal in de koptekst dat hoger is dan Aantal maar er wel zo dicht mogelijk bij ligt.* 

 Voer voor elk blad dat geselecteerd is direct de beoordeling uit en noteer het resultaat. Hiervoor is geen werkblad gemaakt, maar je kunt de uitkomsten op het **Bladenblad** noteren.

## *4.4.4 Combinatie van de strategieën*

Het is niet noodzakelijk om exact volgens een bepaalde strategie te werk te gaan, variaties zijn toegestaan. Wel moet het volgende in gedachten worden gehouden:

#### **Truc met het Bladenblad**

Iedere keer als je op het **Bladenblad** de knop **Trek Steekproef bladen** aanklikt wordt er een compleet nieuwe steekproef getrokken. Dat kan onhandig zijn als je de steekproef van bladen met **Steekproefmodel Inktvraat.XLS** in blokken wilt trekken, of zelfs één voor één. Bijvoorbeeld als je met een laptop naar het archief gaat en iedere keer als het aantal bladen in een eenheid is geteld, je alleen van die eenheid een steekproef wilt nemen. Met een truc is dit mogelijk, namelijk door voor iedere eenheid waarvoor de bladen al getrokken zijn, het aantal bladen in de kolom met koptekst **Aantal te onderzoeken bladen** op 0 te zetten. Bij het trekken van een nieuwe steekproef van bladen gebeurt er voor die eenheden niets en blijven de nummers van de al getrokken bladen in het werkblad staan.

De beschreven truc is ook bruikbaar als er bijvoorbeeld een steekproefteam en een beoordelingsteam aan de slag zijn. Als het steekproefteam maar voor het beoordelingsteam uit werkt en de truc wordt toegepast is er sprake van een correcte werkwijze.

## **5. Tenslotte**

Een verantwoorde steekproef trekken uit een archief is lastig, omdat archieven over het algemeen zeer divers van aard zijn. Bij het Nationaal Archief is veel ervaring opgedaan met tal van projecten en het *Steekproefprotocol Inktvraat* is hiervan het resultaat. De methode is zeer universeel zodat het in vrijwel elk archief kan worden gebruikt.

Het is belangrijk om zorgvuldig te werk te gaan en vooral een goede administratie bij te houden. De ervaring leert namelijk dat er snel veel papierwerk ontstaat.

De opzet van het programma is zo gebruiksvriendelijk mogelijk met behoud van transparantie. Met enige kennis van Excel kan de gebruiker daardoor ook zelf aanpassingen doen als dat in bepaalde gevallen handig blijkt te zijn. Daarvoor is wel inzicht in het model noodzakelijk. Dat voorkomt het nemen van verkeerde beslissingen die van invloed kunnen zijn op het uiteindelijke doel, namelijk het komen tot een juiste begroting.